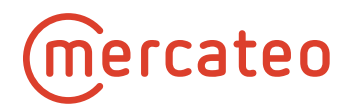

## **Documentation for customers**

# **Electronic data exchange**

Version 2.1 (2017-09-07)

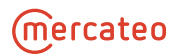

## **Table of contents**

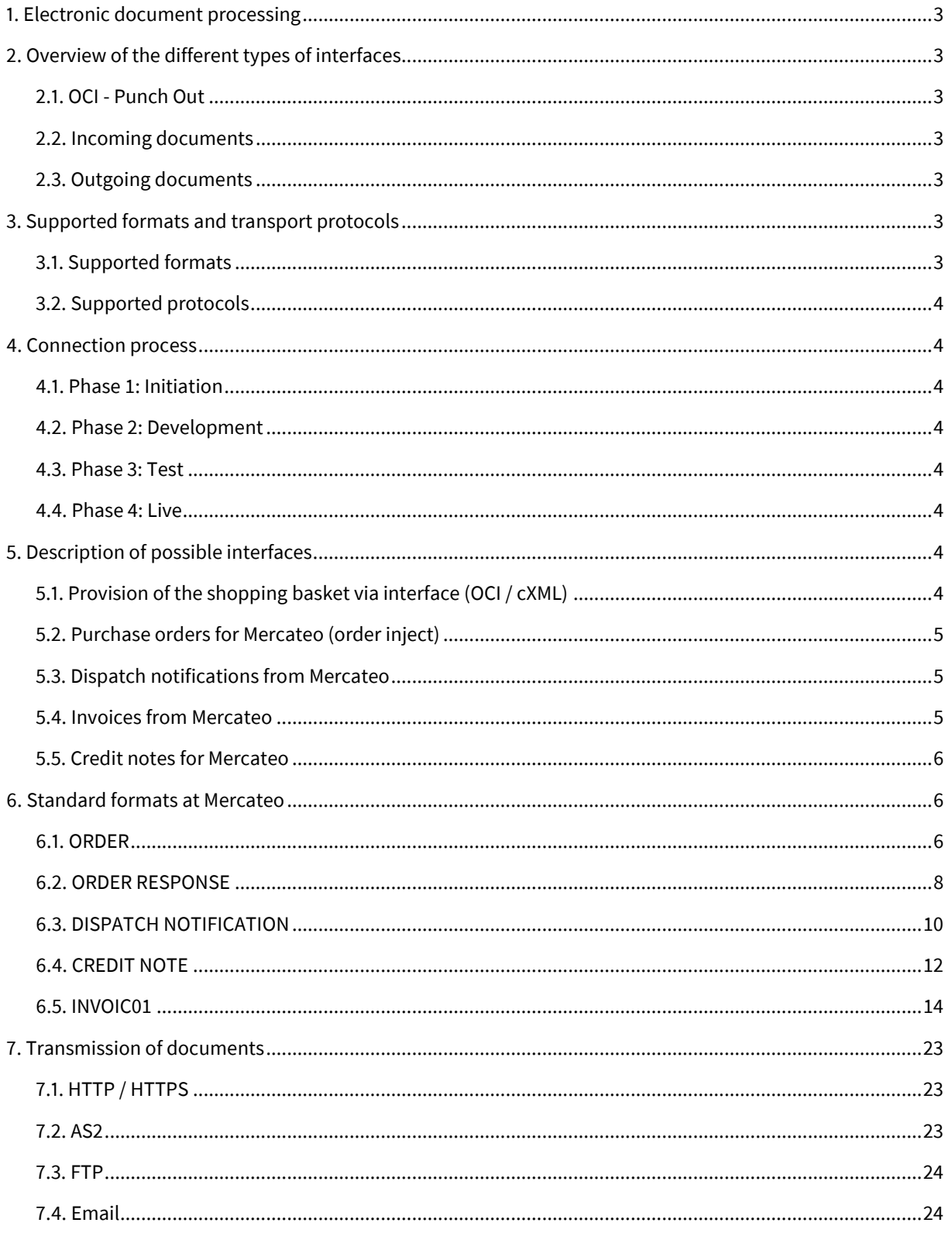

### <span id="page-2-0"></span>**1. Electronic document processing**

The exchange of business documents by mail or fax does not just cause high costs for paper and postage but also major environmental problems. Even for free text emails, employees must enter data in the EDP systems which in turn poses a risk of mistakes. Moreover, the time for transport and processing is enormous. Therefore, Mercateo attempts to allow for the automated and smooth exchange of business documents.

This documentation describes different transaction processes and the involved business documents which can be used for the electronic document processing between clients and Mercateo. These business transactions include ordering, shipping and billing processes.

<span id="page-2-1"></span>In order to reproduce documents such that they can be processed automatically, different standards are supported, both regarding document formats and transmission methods.

### **2. Overview of the different types of interfaces**

<span id="page-2-2"></span>Mercateo provides different interfaces for the transmission and reception of electronic business documents.

#### **2.1. OCI - Punch Out**

<span id="page-2-3"></span>**EXECT** Creating purchase order requests

#### **2.2. Incoming documents**

- Sales orders, at Mercateo referred to as order inject
- <span id="page-2-4"></span>■ Credit notes / debit notes

#### **2.3. Outgoing documents**

- **•** Order confirmation
- **-** Dispatch notification
- <span id="page-2-5"></span>**Invoices / credit notes**

### **3. Supported formats and transport protocols**

<span id="page-2-6"></span>Mercateo aims at the **easy, fast and above all flexible connection of the different systems of our customers**. Therefore we support multiple formats and transport protocols.

### **3.1. Supported formats**

Mercateo internally uses the "openTrans" standard 1.0 format.

However, it is not a problem to transform your formats, e.g.:

- XML and derivatives such as
	- **•** openTRANS
	- **-** chemXML
	- $e<sub>b</sub>$
	- **xCBL**
	- cXML
	- and others
- SAP: SAP-IDOC (all language versions)
- **EDIFACT** (all language versions)
- Record type formats (CSV)
- and others on request

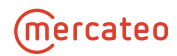

#### <span id="page-3-0"></span>**3.2. Supported protocols**

- **HTTP and HTTPS**
- AS2
- **FTP**
- **POP3/SMTP**
- <span id="page-3-1"></span>■ and others on request

### <span id="page-3-2"></span>**4. Connection process**

#### **4.1. Phase 1: Initiation**

First of all, a member of the Mercateo sales and/or project management division will consult you. On the basis of these consultations, a member of Mercateo's EDI team will contact you in order to define the format and transport protocol for each interface. Furthermore, special features regarding content will be discussed. Then you provide your interface description.

#### <span id="page-3-3"></span>**4.2. Phase 2: Development**

For the creation of test documents, a test environment is installed at Mercateo and, if possible, also at your place. Access is provided at both sides where these test documents can be addressed to. The preliminary exchange of test data by email is also possible. On the basis of the test documents, the conversion process is started at Mercateo. For the correct interpretation of these submitted documents, among others, it may be necessary to correct them.

#### <span id="page-3-4"></span>**4.3. Phase 3: Test**

<span id="page-3-5"></span>This phase is closely linked with the development phase. Each interface with their arranged accesses is tested together with you.

#### **4.4. Phase 4: Live**

<span id="page-3-6"></span>After the tests have been completed successfully, the accesses for the transmission of the real documents are installed at the Mercateo live system as well as at your place, and conversion is activated.

### <span id="page-3-7"></span>**5. Description of possible interfaces**

### **5.1. Provision of the shopping basket via interface (OCI / cXML)**

Using the so-called punch-out method (OCI / cXML), buyers can enter the Mercateo procurement platform from your ERP / SRM. On this platform, buyers choose their desired items thus creating a shopping basket at Mercateo which is transmitted to your ERP / SRM systems as an offer and can be checked and approved by your responsible staff members as a purchase order request before triggering the purchase order for Mercateo.

Technically, a button is installed in your ERP / SRM which includes a link with parameters configured for you. Clicking on this button, buyers / purchase order requesters trigger the entering process onto the Mercateo procurement platform. After having chosen all items, there is a button in the shop which transmits the purchase order request to your system.

Detailed information on OCI are provided in the "Mercateo – OCI process" documentation.

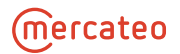

#### <span id="page-4-0"></span>**5.2. Purchase orders for Mercateo (order inject)**

Instead of submitting purchase orders for Mercateo by mail, fax or free text mail, an electronic interface can be set up for the transmission of purchase orders.

Once we have agreed on your desired document format, contents must be discussed and implemented. To this end, the following aspects regarding content must be discussed and observed:

- For the unique identification of the customer, the **customer number** assigned by Mercateo must be indicated in the ORDER.
- The Mercateo customer service requires the **contact data of the buyer** (name, telephone and / or email address) for possible queries.
- If possible, the **shipping address** should only be transmitted on head level.
	- Note: If the shipping address is transmitted on item level, there is a risk that the order is split which would involve higher shipping costs. The undesired splitting of the order may already be caused if the shipping addresses in the item deviate by just one character.
- The name fields of each address are restricted to max. 35 characters.
	- Note: Any important supplier information which is to be printed on the package label must be placed in the first two name fields of the shipping address since many Mercateo suppliers only process max. 2 name fields.
- If there are several **invoice addresses,** the corresponding invoice address must always be transmitted with the purchase order.
- The correct **invoice address** of the corresponding Mercateo subsidiary must be included.
- It is possible to transmit the **payment method** (invoice or direct debit) in the ORDER.

Upon order receipt, an order response (note: this is not a purchase order confirmation) is automatically sent to the email address of the buyer indicated in the ORDER or to a default email address saved in the system. With this order response, Mercateo only acknowledges the receipt of the order.

#### <span id="page-4-1"></span>**5.3. Dispatch notifications from Mercateo**

In order to confirm the dispatch of the goods (list of services), we can send you the dispatch notification as a file.

As soon as the dispatch notification or the invoice has been provided by the supplier, Mercateo will send them out. In some cases, the dispatch notification and the goods may be received at the same time. This is usually provided by Mercateo as an *openTrans DISPATCH NOTIFICATION*. If requested, we can also convert it into your desired format.

#### <span id="page-4-2"></span>**5.4. Invoices from Mercateo**

As a standard, you may chose if you want to receive the invoice by email with attached signed PDF or SAP-IDOC format *INVOIC01* or by mail.

Another alternative is to set up an interface for invoice dispatch

which is used to send the invoices as files in your desired format.

The following types of documents are displayed and/or transmitted in the invoicing process.

- **Invoice**
- Credit note (for an already created invoice)
- **Cancellation of invoice**

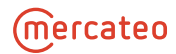

#### <span id="page-5-0"></span>**5.5. Credit notes for Mercateo**

If you have agreed on credit note procedures with Mercateo instead of the aforementioned invoices, the following applies: Upon request, we set up an interface for the exchange of required files in your desired format. In addition to the ways of transport listed above, we also accept credit notes by mail or fax.

The following types of documents are processed in this context.

- Credit note
- **Debit note**

#### **Requesting a credit note for Mercateo**

- **Document date**
- Consecutive document number
- Full name and full address of the Mercateo subsidiary
- Tax ID number of the Mercateo subsidiary
- Full name and full address of the service recipient
- Tax ID number of the service recipient
- **Shipping address**
- Date of shipping
- **Purchase order number**
- The supplied items with item no., designation, tax rate and tax amount as well as net amount
- <span id="page-5-1"></span>Corresponding total amounts

### **6. Standard formats at Mercateo**

For order inject, dispatch notification and credit note, Mercateo uses the *openTrans 1.0* XML format.

For further information, specification and sample documents (including descriptive XSD and DTD files) are provided at www.opentrans.org in the download section.

The sample documents provided on the following pages meet the minimum requirements of the *openTrans* standard, and some of them include additional data for easier document processing and/or additional information (e.g. package number).

<span id="page-5-2"></span>The *openTrans* specification documents provide detailed information on whether data are mandatory or optional.

#### **6.1. ORDER**

```
<?xml version="1.0" encoding="UTF-8" ?>
         </CONTROL_INFO>
     <ORDER_INFO>
       <ORDER_ID>4500123456</ORDER_ID>
       <ORDER_DATE>2015-06-05</ORDER_DATE>
       <ORDER_PARTIES>
         <BUYER_PARTY>
           <PARTY>
             <PARTY_ID type="supplier_specific">60123456</PARTY_ID>
             <ADDRESS>
                <NAME>Käufer Name1</NAME>
                <CONTACT>
                  <CONTACT_NAME>Kontaktname</CONTACT_NAME>
                  <EMAIL>Hans.Käufer@customer.de</EMAIL>
                </CONTACT>
                <STREET>Käuferstr. 56</STREET>
                <ZIP>10117</ZIP>
                <CITY>Berlin</CITY>
```

```
 <COUNTRY>DE</COUNTRY>
              <PHONE type="office">012345678910</PHONE>
           </ADDRESS>
         </PARTY>
       </BUYER_PARTY>
       <SUPPLIER_PARTY>
         <PARTY>
           <PARTY_ID type="buyer_specific">123456</PARTY_ID>
           <ADDRESS>
              <NAME>Mercateo Deutschland AG</NAME>
              <STREET>Postfach 1460</STREET>
             <ZIP>06354</ZIP>
             <CITY>Köthen</CITY>
              <COUNTRY>DE</COUNTRY>
           </ADDRESS>
         </PARTY>
       </SUPPLIER_PARTY>
       <INVOICE_PARTY>
         <PARTY>
           <ADDRESS>
              <NAME>Rechnungsempfänger Name1</NAME>
              <STREET>Rechnungsstr. 46</STREET>
              <ZIP>10117</ZIP>
             <CITY>Berlin</CITY>
              <COUNTRY>DE</COUNTRY>
              <PHONE type="office">012345678910</PHONE>
              <EMAIL>Andreas.Rechnung@customer.de</EMAIL>
           </ADDRESS>
         </PARTY>
       </INVOICE_PARTY>
       <SHIPMENT_PARTIES>
         <DELIVERY_PARTY>
           <PARTY>
              <ADDRESS>
                <NAME>Warenempfänger Name1</NAME>
                <NAME2>Warenempfänger Name2</NAME2>
                <STREET>Lagerstr. 12</STREET>
                <ZIP>10117</ZIP>
                <CITY>Berlin</CITY>
                <COUNTRY>DE</COUNTRY>
             </ADDRESS>
           </PARTY>
         </DELIVERY_PARTY>
       </SHIPMENT_PARTIES>
     </ORDER_PARTIES>
     <PRICE_CURRENCY>EUR</PRICE_CURRENCY>
   </ORDER_INFO>
 </ORDER_HEADER>
 <ORDER_ITEM_LIST>
   <ORDER_ITEM>
     <LINE_ITEM_ID>10</LINE_ITEM_ID>
     <ARTICLE_ID>
       <SUPPLIER_AID>9fktmc.2@847R-21330</SUPPLIER_AID>
       <DESCRIPTION_SHORT>HAUG Handwaschbürsten</DESCRIPTION_SHORT>
     </ARTICLE_ID>
     <QUANTITY>4.0</QUANTITY>
     <ORDER_UNIT>PCE</ORDER_UNIT>
```

```
 <ARTICLE_PRICE type="net_list">
         <PRICE_AMOUNT>1.71</PRICE_AMOUNT>
         <PRICE_LINE_AMOUNT>6.84</PRICE_LINE_AMOUNT>
         <TAX>0.19</TAX>
         <PRICE_QUANTITY>1.0</PRICE_QUANTITY>
       </ARTICLE_PRICE>
     </ORDER_ITEM>
     <ORDER_ITEM>
       <LINE_ITEM_ID>20</LINE_ITEM_ID>
       <ARTICLE_ID>
         <SUPPLIER_AID>Versand - 847_lager8</SUPPLIER_AID>
         <DESCRIPTION_SHORT>Versand Lager 847</DESCRIPTION_SHORT>
       </ARTICLE_ID>
       <QUANTITY>1.0</QUANTITY>
       <ORDER_UNIT>PCE</ORDER_UNIT>
       <ARTICLE_PRICE type="net_list">
         <PRICE_AMOUNT>5.95</PRICE_AMOUNT>
         <PRICE_LINE_AMOUNT>5.95</PRICE_LINE_AMOUNT>
         <TAX>0.19</TAX>
         <PRICE_QUANTITY>1.0</PRICE_QUANTITY>
       </ARTICLE_PRICE>
     </ORDER_ITEM>
   </ORDER_ITEM_LIST>
   <ORDER_SUMMARY>
     <TOTAL_ITEM_NUM>2</TOTAL_ITEM_NUM>
     <TOTAL_AMOUNT>12.79</TOTAL_AMOUNT>
   </ORDER_SUMMARY>
</ORDER>
```
### <span id="page-7-0"></span>**6.2. ORDER RESPONSE**

```
<?xml version="1.0" encoding="UTF-8"?>
<!DOCTYPE ORDER SYSTEM "openTRANS_ORDER_1_0.dtd">
<ORDER xmlns="http://www.opentrans.org/opentrans/1.0/opentrans_order"
type="standard" version="1.0">
   <ORDER_HEADER>
     <CONTROL_INFO>
       <GENERATOR_INFO>mercateo.trex.enfinitystorage.order</GENERATOR_INFO>
       <GENERATION_DATE>2015-06-11T10:45:16+02:00</GENERATION_DATE>
     </CONTROL_INFO>
     <ORDER_INFO>
       <ORDER_ID>ORDER:74916586</ORDER_ID>
       <ALT_CUSTOMER_ORDER_ID>4501234567</ALT_CUSTOMER_ORDER_ID>
       <ORDER_DATE>2015-06-11</ORDER_DATE>
       <ORDER_PARTIES>
         <BUYER_PARTY>
           <PARTY>
             <PARTY_ID type="supplier_specific">BUYER:60123456</PARTY_ID>
             <ADDRESS>
               <NAME>Käufer Name1</NAME>
               <NAME2>Käufer Name2</NAME2>
               <CONTACT>
                  <CONTACT_NAME>Kontaktname</CONTACT_NAME>
                  <EMAIL>Hans.Käufer@customer.de</EMAIL>
               </CONTACT>
               <STREET>Käuferstr. 56</STREET>
```

```
 <ZIP>10117</ZIP>
         <CITY>Berlin</CITY>
         <COUNTRY>DE</COUNTRY>
         <PHONE type="office">012345678910</PHONE>
         <EMAIL>Hans.Käufer@customer.de</EMAIL>
       </ADDRESS>
     </PARTY>
   </BUYER_PARTY>
   <SUPPLIER_PARTY>
     <PARTY>
       <PARTY_ID type="buyer_specific">MERCATEO</PARTY_ID>
       <ADDRESS>
         <NAME>Mercateo Deutschland AG</NAME>
         <PHONE type="office">01805 - 470 000</PHONE>
         <FAX>01805 - 404 986</FAX>
         <EMAIL>service@mercateo.com</EMAIL>
       </ADDRESS>
     </PARTY>
   </SUPPLIER_PARTY>
   <INVOICE_PARTY>
     <PARTY>
       <PARTY_ID type="supplier_specific">BUYER:60123456</PARTY_ID>
       <ADDRESS>
         <NAME>Rechnungsempfänger Name1</NAME>
         <NAME2>Rechnungsempfänger Name2</NAME2>
         <CONTACT>
            <CONTACT_NAME>Buchhaltername</CONTACT_NAME>
           <EMAIL>buchhaltung@customer.de</EMAIL>
         </CONTACT>
         <STREET>Rechnungsstr. 46</STREET>
         <ZIP>10117</ZIP>
         <CITY>Berlin</CITY>
         <COUNTRY>DE</COUNTRY>
         <PHONE type="office">012345678910</PHONE>
         <EMAIL>buchhaltung@customer.de</EMAIL>
       </ADDRESS>
     </PARTY>
   </INVOICE_PARTY>
   <SHIPMENT_PARTIES>
     <DELIVERY_PARTY>
       <PARTY>
         <ADDRESS>
           <NAME>Warenempfänger Name1</NAME>
           <NAME2>Warenempfänger Name2</NAME2>
           <STREET>Lagerstr. 12</STREET>
           <ZIP>10117</ZIP>
           <CITY>Berlin</CITY>
           <COUNTRY>DE</COUNTRY>
           <PHONE type="office">012345678910</PHONE>
         </ADDRESS>
       </PARTY>
     </DELIVERY_PARTY>
   </SHIPMENT_PARTIES>
 </ORDER_PARTIES>
 <PRICE_CURRENCY>EUR</PRICE_CURRENCY>
 <PAYMENT>
   <CASH>
```

```
 <PAYMENT_TERM type="other">RE</PAYMENT_TERM>
         </CASH>
       </PAYMENT>
     </ORDER_INFO>
   </ORDER_HEADER>
   <ORDER_ITEM_LIST>
     <ORDER_ITEM>
       <LINE_ITEM_ID>1</LINE_ITEM_ID>
       <ARTICLE_ID>
         <INTERNATIONAL_AID type="GTIN">4719072365752</INTERNATIONAL_AID>
         <SUPPLIER_AID>128-H213162</SUPPLIER_AID>
         <DESCRIPTION_SHORT>GF GTX 970 GAMING 4G</DESCRIPTION_SHORT>
       </ARTICLE_ID>
       <QUANTITY>1</QUANTITY>
       <ORDER_UNIT>PA</ORDER_UNIT>
       <ARTICLE_PRICE type="net_list">
         <PRICE_AMOUNT>313.91</PRICE_AMOUNT>
         <PRICE_LINE_AMOUNT>313.91</PRICE_LINE_AMOUNT>
         <TAX>0.19</TAX>
       </ARTICLE_PRICE>
     </ORDER_ITEM>
     <ORDER_ITEM>
       <LINE_ITEM_ID>2</LINE_ITEM_ID>
       <ARTICLE_ID>
         <SUPPLIER_AID>128-1357354</SUPPLIER_AID>
         <DESCRIPTION_SHORT>CORE I5-4690K 3.50GHZ</DESCRIPTION_SHORT>
         <MANUFACTURER_INFO>
          <MANUFACTURER_NAME>Intel</MANUFACTURER_NAME>
           <MANUFACTURER_AID>BXF80646I54690K</MANUFACTURER_AID>
         </MANUFACTURER_INFO>
       </ARTICLE_ID>
       <QUANTITY>2</QUANTITY>
       <ORDER_UNIT>PA</ORDER_UNIT>
       <ARTICLE_PRICE type="net_list">
         <PRICE_AMOUNT>194.07</PRICE_AMOUNT>
         <PRICE_LINE_AMOUNT>388.14</PRICE_LINE_AMOUNT>
         <TAX>0.19</TAX>
       </ARTICLE_PRICE>
       <ACCOUNTING_INFO>
         <COST_CATEGORY_ID type="cost_center">Kostenstelle2</COST_CATEGORY_ID>
         <COST_TYPE>Kostenart2</COST_TYPE>
       </ACCOUNTING_INFO>
     </ORDER_ITEM>
  </ORDER_ITEM_LIST>
   <ORDER_SUMMARY>
     <TOTAL_ITEM_NUM>2</TOTAL_ITEM_NUM>
     <TOTAL_AMOUNT>702.05</TOTAL_AMOUNT>
   </ORDER_SUMMARY>
</ORDER>
```
#### <span id="page-9-0"></span>**6.3. DISPATCH NOTIFICATION**

```
<?xml version="1.0" encoding="UTF-8"?>
<DISPATCHNOTIFICATION xmlns="http://www.opentrans.org/XMLSchema/1.0"
version="1.0">
   <DISPATCHNOTIFICATION_HEADER>
```
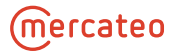

```
 <CONTROL_INFO>
     <GENERATOR_INFO>Mercateo</GENERATOR_INFO>
    <GENERATION_DATE>2015-06-10T05:25:15.982+02:00</GENERATION_DATE>
  </CONTROL_INFO>
  <DISPATCHNOTIFICATION_INFO>
     <DISPATCHNOTIFICATION_ID>74916586-1</DISPATCHNOTIFICATION_ID>
    <DISPATCHNOTIFICATION_DATE>2015-06-10</DISPATCHNOTIFICATION_DATE>
    <BUYER_PARTY>
       <PARTY>
         <PARTY_ID type="buyer_specific">60123456</PARTY_ID>
       </PARTY>
    </BUYER_PARTY>
    <SUPPLIER_PARTY>
       <PARTY>
         <PARTY_ID type="buyer_specific">123456</PARTY_ID>
       </PARTY>
    </SUPPLIER_PARTY>
    <SHIPMENT_PARTIES>
       <DELIVERY_PARTY>
         <PARTY>
           <PARTY_ID type="buyer_specific">60123456</PARTY_ID>
           <ADDRESS>
             <NAME>Warenempfänger Name1</NAME>
             <NAME2>Warenempfänger Name2</NAME2>
             <STREET>Lagerstr. 12</STREET>
             <ZIP>10117</ZIP>
             <CITY>Berlin</CITY>
             <COUNTRY>DE</COUNTRY>
           </ADDRESS>
         </PARTY>
       </DELIVERY_PARTY>
    </SHIPMENT_PARTIES>
  </DISPATCHNOTIFICATION_INFO>
 </DISPATCHNOTIFICATION_HEADER>
 <DISPATCHNOTIFICATION_ITEM_LIST>
   <DISPATCHNOTIFICATION_ITEM>
    <LINE_ITEM_ID>1</LINE_ITEM_ID>
    <ARTICLE_ID>
       <SUPPLIER_AID>128-H213162</SUPPLIER_AID>
       <DESCRIPTION_SHORT>GF GTX 970 GAMING 4G</DESCRIPTION_SHORT>
    </ARTICLE_ID>
    <QUANTITY>1</QUANTITY>
    <ORDER_UNIT>PA</ORDER_UNIT>
    <DELIVERY_DATE type="fixed">
       <DELIVERY_START_DATE>2015-06-10T02:00:00+02:00</DELIVERY_START_DATE>
       <DELIVERY_END_DATE>2015-06-10T02:00:00+02:00</DELIVERY_END_DATE>
    </DELIVERY_DATE>
     <ORDER_REFERENCE>
       <ORDER_ID>4500123456</ORDER_ID>
       <LINE_ITEM_ID>00010</LINE_ITEM_ID>
       <ORDER_DATE>2015-06-09T15:28:15+02:00</ORDER_DATE>
    </ORDER_REFERENCE>
    <SUPPLIER_ORDER_REFERENCE>
       <SUPPLIER_ORDER_ID>74916586</SUPPLIER_ORDER_ID>
       <SUPPLIER_ORDER_ITEM_ID>1</SUPPLIER_ORDER_ITEM_ID>
     </SUPPLIER_ORDER_REFERENCE>
  </DISPATCHNOTIFICATION_ITEM>
```

```
 <DISPATCHNOTIFICATION_ITEM>
       <LINE_ITEM_ID>2</LINE_ITEM_ID>
       <ARTICLE_ID>
         <SUPPLIER_AID>128-1357354</SUPPLIER_AID>
         <DESCRIPTION_SHORT>CORE I5-4690K 3.50GHZ</DESCRIPTION_SHORT>
       </ARTICLE_ID>
       <QUANTITY>1</QUANTITY>
       <ORDER_UNIT>PA</ORDER_UNIT>
       <DELIVERY_DATE type="fixed">
         <DELIVERY_START_DATE>2015-06-10T02:00:00+02:00</DELIVERY_START_DATE>
         <DELIVERY_END_DATE>2015-06-10T02:00:00+02:00</DELIVERY_END_DATE>
       </DELIVERY_DATE>
       <ORDER_REFERENCE>
         <ORDER_ID>4500123456</ORDER_ID>
         <LINE_ITEM_ID>00020</LINE_ITEM_ID>
         <ORDER_DATE>2015-06-09T15:28:15+02:00</ORDER_DATE>
       </ORDER_REFERENCE>
       <SUPPLIER_ORDER_REFERENCE>
         <SUPPLIER_ORDER_ID>74916586</SUPPLIER_ORDER_ID>
         <SUPPLIER_ORDER_ITEM_ID>2</SUPPLIER_ORDER_ITEM_ID>
       </SUPPLIER_ORDER_REFERENCE>
     </DISPATCHNOTIFICATION_ITEM>
   </DISPATCHNOTIFICATION_ITEM_LIST>
   <DISPATCHNOTIFICATION_SUMMARY>
     <TOTAL_ITEM_NUM>2</TOTAL_ITEM_NUM>
   </DISPATCHNOTIFICATION_SUMMARY>
</DISPATCHNOTIFICATION>
```
### <span id="page-11-0"></span>**6.4. CREDIT NOTE**

openTrans 1.0 which is used at Mercateo does not have any standard format for credit notes or debit notes as a standard. This is the reason why the format for invoices (INVOICE) is used here.

```
<?xml version="1.0" encoding="UTF-8" ?>
<INVOICE version="1.0" xmlns="http://www.opentrans.org/XMLSchema/1.0"
xmlns:xsi="http://www.w3.org/2001/XMLSchema-instance"
xsi:noNamespaceSchemaLocation="openTRANS_INVOICE_1_0_all_in_one.xsd">
   <INVOICE_HEADER>
     <CONTROL_INFO>
       <GENERATOR_INFO>EDI-Connector</GENERATOR_INFO>
       <GENERATION_DATE>2015-06-11</GENERATION_DATE>
     </CONTROL_INFO>
     <INVOICE_INFO>
       <INVOICE_ID>5106533754</INVOICE_ID>
       <INVOICE_DATE>2015-06-11</INVOICE_DATE>
       <SUPPLIER_PARTY>
         <PARTY>
           <PARTY_ID type="buyer_specific">60123456</PARTY_ID>
           <ADDRESS>
             <NAME>Kunde Name1</NAME>
             <STREET>Kundenstr. 56</STREET>
             <ZIP>10117</ZIP>
             <CITY>Berlin</CITY>
             <COUNTRY>DE</COUNTRY>
             <VAT_ID>DE123456789</VAT_ID>
           </ADDRESS>
```
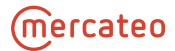

```
 </PARTY>
     </SUPPLIER_PARTY>
     <INVOICE_PARTY>
       <PARTY>
         <PARTY_ID type="supplier_specific">123456</PARTY_ID>
         <ADDRESS>
           <NAME>Mercateo Deutschland AG</NAME>
           <STREET>Museumsgasse 4-5</STREET>
           <ZIP>06366</ZIP>
           <CITY>Köthen</CITY>
           <COUNTRY>DE</COUNTRY>
           <VAT_ID>DE205372170</VAT_ID>
         </ADDRESS>
       </PARTY>
     </INVOICE_PARTY>
     <PRICE_CURRENCY>EUR</PRICE_CURRENCY>
     <REMARK type="invoice">DOCUMENT_QUALIFIER:CREDITNOTE</REMARK>
   </INVOICE_INFO>
 </INVOICE_HEADER>
 <INVOICE_ITEM_LIST>
   <INVOICE_ITEM>
     <LINE_ITEM_ID>000010</LINE_ITEM_ID>
     <ARTICLE_ID>
       <SUPPLIER_AID>9fktmc.2@847R-21330</SUPPLIER_AID>
       <DESCRIPTION_SHORT>HAUG Handwaschbürsten</DESCRIPTION_SHORT>
     </ARTICLE_ID>
     <QUANTITY>4.00</QUANTITY>
     <ORDER_UNIT>PCE</ORDER_UNIT>
     <ARTICLE_PRICE type="net_list">
       <PRICE_AMOUNT>1.71</PRICE_AMOUNT>
       <PRICE_LINE_AMOUNT>6.84</PRICE_LINE_AMOUNT>
       <TAX>0.19</TAX>
       <PRICE_QUANTITY>1.00</PRICE_QUANTITY>
     </ARTICLE_PRICE>
     <ORDER_REFERENCE>
       <ORDER_ID>4500123456</ORDER_ID>
       <LINE_ITEM_ID>00001</LINE_ITEM_ID>
     </ORDER_REFERENCE>
     <DELIVERY_REFERENCE>
       <DELIVERY_NOTE_ID>.</DELIVERY_NOTE_ID>
       <LINE_ITEM_ID>.</LINE_ITEM_ID>
       <DELIVERY_DATE type="optional">
         <DELIVERY_START_DATE>2015-06-10</DELIVERY_START_DATE>
         <DELIVERY_END_DATE>2015-06-10</DELIVERY_END_DATE>
       </DELIVERY_DATE>
     </DELIVERY_REFERENCE>
   </INVOICE_ITEM>
   <INVOICE_ITEM>
     <LINE_ITEM_ID>000020</LINE_ITEM_ID>
     <ARTICLE_ID>
       <SUPPLIER_AID>Versand - 847_lager8</SUPPLIER_AID>
       <DESCRIPTION_SHORT>Versand Lager 847</DESCRIPTION_SHORT>
     </ARTICLE_ID>
     <QUANTITY>1.00</QUANTITY>
     <ORDER_UNIT>PCE</ORDER_UNIT>
     <ARTICLE_PRICE type="net_list">
       <PRICE_AMOUNT>5.95</PRICE_AMOUNT>
```
### (mercateo

```
 <PRICE_LINE_AMOUNT>5.95</PRICE_LINE_AMOUNT>
         <TAX>0.19</TAX>
         <PRICE_QUANTITY>1.00</PRICE_QUANTITY>
       </ARTICLE_PRICE>
       <ORDER_REFERENCE>
         <ORDER_ID>4500123456</ORDER_ID>
         <LINE_ITEM_ID>00002</LINE_ITEM_ID>
       </ORDER_REFERENCE>
       <DELIVERY_REFERENCE>
         <DELIVERY_NOTE_ID>.</DELIVERY_NOTE_ID>
         <LINE_ITEM_ID>.</LINE_ITEM_ID>
         <DELIVERY_DATE type="optional">
           <DELIVERY_START_DATE>2015-06-10</DELIVERY_START_DATE>
           <DELIVERY_END_DATE>2015-06-10</DELIVERY_END_DATE>
         </DELIVERY_DATE>
       </DELIVERY_REFERENCE>
     </INVOICE_ITEM>
   </INVOICE_ITEM_LIST>
   <INVOICE_SUMMARY>
     <TOTAL_ITEM_NUM>2</TOTAL_ITEM_NUM>
     <TOTAL_AMOUNT>12.79</TOTAL_AMOUNT>
     <TOTAL_TAX_AMOUNT>2.43</TOTAL_TAX_AMOUNT>
   </INVOICE_SUMMARY>
</INVOICE>
```
#### <span id="page-13-0"></span>**6.5. INVOIC01**

Mercateo uses the SAP-IDOC format *INVOIC02* as a standard for invoices.

```
<?xml version="1.0" encoding="UTF-8"?>
<INVOIC01>
     <IDOC BEGIN="1">
         <EDI_DC40 SEGMENT="1">
             <TABNAM>EDI_DC40</TABNAM>
             <MANDT>300</MANDT>
             <DOCNUM>0000000000085014</DOCNUM>
             <DOCREL>731</DOCREL>
             <STATUS>30</STATUS>
             <DIRECT>1</DIRECT>
             <OUTMOD>2</OUTMOD>
             <IDOCTYP>INVOIC01</IDOCTYP>
             <MESTYP>INVOIC</MESTYP>
             <SNDPOR>SAPNEV</SNDPOR>
             <SNDPRT>LS</SNDPRT>
             <SNDPRN>NEVCLNT300</SNDPRN>
             <RCVPOR>HTTP-EDI</RCVPOR>
             <RCVPRT>KU</RCVPRT>
             <RCVPFC>EM</RCVPFC>
             <RCVPRN>MER_EX_XML</RCVPRN>
             <CREDAT>20150604</CREDAT>
             <CRETIM>150707</CRETIM>
             <SERIAL>20150604150706</SERIAL>
         </EDI_DC40>
         <E1EDK01 SEGMENT="1">
```

```
 <CURCY>EUR</CURCY>
     <HWAER>EUR</HWAER>
     <WKURS>1.00000</WKURS>
     <ZTERM>0003</ZTERM>
     <EIGENUINR>DE205372170</EIGENUINR>
     <BSART>INVO</BSART>
     <BELNR>0090020973</BELNR>
     <GEWEI>KGM</GEWEI>
     <FKART_RL>LR</FKART_RL>
     <RECIPNT_NO>M60123456</RECIPNT_NO>
     <FKTYP>L</FKTYP>
 </E1EDK01>
 <E1EDKA1 SEGMENT="1">
     <PARVW>RS</PARVW>
     <LIFNR>M60123456</LIFNR>
     <NAME1>Mercateo Deutschland AG</NAME1>
     <STRAS>Fürstenfelder Straße 5</STRAS>
     <ORT01>München</ORT01>
     <PSTLZ>80331</PSTLZ>
     <LAND1>DE</LAND1>
     <SPRAS>D</SPRAS>
     <BNAME>MERCATEDE009</BNAME>
     <PAORG>0001</PAORG>
 </E1EDKA1>
 <E1EDKA1 SEGMENT="1">
     <PARVW>AG</PARVW>
     <PARTN>M60123456</PARTN>
     <NAME1>Rechnungsempfänger Name1</NAME1>
     <NAME2>Rechnungsempfänger Name2</NAME2>
     <STRAS>Rechnungsstr. 46</STRAS>
     <ORT01>Berlin</ORT01>
     <PSTLZ>10117</PSTLZ>
     <LAND1>DE</LAND1>
     <TELF1>012345678910</TELF1>
     <SPRAS>D</SPRAS>
     <IHREZ>60123456</IHREZ>
     <SPRAS_ISO>DE</SPRAS_ISO>
 </E1EDKA1>
 <E1EDKA1 SEGMENT="1">
     <PARVW>RE</PARVW>
     <PARTN>M60123456</PARTN>
     <NAME1>Rechnungsempfänger Name1</NAME1>
     <NAME2>Rechnungsempfänger Name2</NAME2>
     <STRAS>Rechnungsstr. 46</STRAS>
     <ORT01>Berlin</ORT01>
     <PSTLZ>10117</PSTLZ>
     <LAND1>DE</LAND1>
     <TELF1>012345678910</TELF1>
     <SPRAS>D</SPRAS>
     <IHREZ>60123456</IHREZ>
     <SPRAS_ISO>DE</SPRAS_ISO>
 </E1EDKA1>
 <E1EDKA1 SEGMENT="1">
     <PARVW>RG</PARVW>
     <PARTN>M60123456</PARTN>
     <NAME1>Rechnungsempfänger Name1</NAME1>
     <NAME2>Rechnungsempfänger Name2</NAME2>
```

```
 <STRAS>Rechnungsstr. 46</STRAS>
     <ORT01>Berlin</ORT01>
     <PSTLZ>10117</PSTLZ>
     <LAND1>DE</LAND1>
     <TELF1>012345678910</TELF1>
     <SPRAS>D</SPRAS>
     <IHREZ>60123456</IHREZ>
     <SPRAS_ISO>DE</SPRAS_ISO>
 </E1EDKA1>
 <E1EDKA1 SEGMENT="1">
     <PARVW>BK</PARVW>
     <LIFNR>0001</LIFNR>
     <NAME1>Mercateo Deutschland AG</NAME1>
     <STRAS>Fürstenfelder Straße 5</STRAS>
     <PFACH>1460</PFACH>
     <ORT01>München</ORT01>
     <PSTLZ>80331</PSTLZ>
     <PSTL2>06354</PSTL2>
     <LAND1>DE</LAND1>
     <TELF1>0800/63722836</TELF1>
 </E1EDKA1>
 <E1EDK02 SEGMENT="1">
     <QUALF>009</QUALF>
     <BELNR>0090020973</BELNR>
     <DATUM>20150604</DATUM>
 </E1EDK02>
 <E1EDK02 SEGMENT="1">
     <QUALF>001</QUALF>
     <BELNR>4500123456</BELNR>
     <DATUM>20150604</DATUM>
</E1EDK02>
 <E1EDK02 SEGMENT="1">
     <QUALF>002</QUALF>
     <BELNR>E74916586</BELNR>
     <DATUM>20150604</DATUM>
 </E1EDK02>
 <E1EDK02 SEGMENT="1">
     <QUALF>017</QUALF>
     <BELNR>E74916586</BELNR>
 </E1EDK02>
 <E1EDK02 SEGMENT="1">
     <QUALF>087</QUALF>
     <BELNR>4500123456</BELNR>
 </E1EDK02>
 <E1EDK03 SEGMENT="1">
     <IDDAT>026</IDDAT>
     <DATUM>20150604</DATUM>
</E1EDK03>
 <E1EDK03 SEGMENT="1">
     <IDDAT>022</IDDAT>
     <DATUM>20150604</DATUM>
 </E1EDK03>
 <E1EDK03 SEGMENT="1">
     <IDDAT>012</IDDAT>
     <DATUM>20150604</DATUM>
 </E1EDK03>
 <E1EDK03 SEGMENT="1">
```
 <IDDAT>011</IDDAT> <DATUM>20150604</DATUM> </E1EDK03> <E1EDK03 SEGMENT="1"> <IDDAT>024</IDDAT> <DATUM>20150604</DATUM> </E1EDK03> <E1EDK03 SEGMENT="1"> <IDDAT>028</IDDAT> <DATUM>20150611</DATUM> </E1EDK03> <E1EDK03 SEGMENT="1"> <IDDAT>048</IDDAT> <DATUM>20150604</DATUM> </E1EDK03> <E1EDK05 SEGMENT="1"> <ALCKZ>+</ALCKZ> <KOTXT>Netto Rechnungsbetrag</KOTXT> <BETRG>50.51</BETRG> <KRATE>0</KRATE> <KOEIN>EUR</KOEIN>  $<$ /E1EDK05> <E1EDK04 SEGMENT="1"> <MWSKZ>A9</MWSKZ> <MSATZ>19.000</MSATZ> <MWSBT>9.60</MWSBT>  $<$ /E1EDK04> <E1EDK17 SEGMENT="1"> <QUALF>001</QUALF> <LKOND>CIF</LKOND> <LKTEXT>Kosten, Versicherung & amp; Fracht</LKTEXT>  $<$ /E1EDK17> <E1EDK17 SEGMENT="1"> <QUALF>002</QUALF> <LKOND>CIF</LKOND> <LKTEXT>Lieferadresse</LKTEXT>  $<$ /E1EDK17> <E1EDK18 SEGMENT="1"> <QUALF>001</QUALF> <TAGE>7</TAGE> <PRZNT>0</PRZNT> <ZTERM\_TXT>Bis zum 11.06.2015 ohne Abzug</ZTERM\_TXT>  $<$ /E1EDK18> <E1EDK18 SEGMENT="1"> <QUALF>005</QUALF> <ZTERM\_TXT>7 Tage Netto</ZTERM\_TXT>  $<$ /E1EDK18> <E1EDK28 SEGMENT="1"> <BCOUN>DE</BCOUN> <BNAME>Deutsche Bank</BNAME> <ACNUM>DE12700700100225033000</ACNUM> <ACNAM>Mercateo Deutschland AG</ACNAM>  $<$ /E1EDK28> <E1EDK28 SEGMENT="1"> <BCOUN>AT</BCOUN> <BRNUM>DEUTATWW</BRNUM> <BNAME>DEUTSCHE BANK VIENNA</BNAME>

```
 <ACNUM>AT171910000040713000</ACNUM>
     <ACNAM>Mercateo Deutschland AG</ACNAM>
\langle/E1EDK28>
 <E1EDK28 SEGMENT="1">
     <BCOUN>CZ</BCOUN>
     <BRNUM>DEUTCZPXXXX</BRNUM>
     <BNAME>Deutsche Bank AG Filiale Prag</BNAME>
     <BALOC>CZ-111 21 Praha 1</BALOC>
     <ACNUM>CZ9879100000004037200004</ACNUM>
     <ACNAM>Mercateo Deutschland AG</ACNAM>
</E1EDK28>
 <E1EDK28 SEGMENT="1">
     <BCOUN>DE</BCOUN>
     <BNAME>Deutsche Bank</BNAME>
     <ACNUM>DE12700700100225033000</ACNUM>
     <ACNAM>Mercateo Deutschland AG</ACNAM>
</E1EDK28>
 <E1EDK14 SEGMENT="1">
     <QUALF>008</QUALF>
     <ORGID>0001</ORGID>
</E1EDK14>
 <E1EDK14 SEGMENT="1">
     <QUALF>007</QUALF>
     <ORGID>01</ORGID>
</E1EDK14>
 <E1EDK14 SEGMENT="1">
     <QUALF>006</QUALF>
     <ORGID>01</ORGID>
</E1EDK14>
 <E1EDK14 SEGMENT="1">
     <QUALF>015</QUALF>
     <ORGID>F2</ORGID>
</E1EDK14>
 <E1EDK14 SEGMENT="1">
     <QUALF>003</QUALF>
     <ORGID>0001</ORGID>
</E1EDK14>
 <E1EDK14 SEGMENT="1">
     <QUALF>021</QUALF>
     <ORGID>M</ORGID>
</E1EDK14>
 <E1EDP01 SEGMENT="1">
     <POSEX>000010</POSEX>
     <MENGE>4.000</MENGE>
     <MENEE>PA</MENEE>
     <GEWEI>KGM</GEWEI>
     <PSTYV>ZTAS</PSTYV>
     <WERKS>0001</WERKS>
     <E1EDP02 SEGMENT="1">
         <QUALF>001</QUALF>
         <BELNR>4500123456</BELNR>
         <DATUM>20150604</DATUM>
     </E1EDP02>
     <E1EDP02 SEGMENT="1">
         <QUALF>002</QUALF>
         <BELNR>E74916586</BELNR>
         <ZEILE>000010</ZEILE>
```
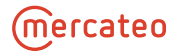

 <DATUM>20150604</DATUM> </E1EDP02> <E1EDP02 SEGMENT ="1" > <QUALF>016</QUALF> <BELNR>E74916586</BELNR> <ZEILE>000010</ZEILE> <DATUM>20150604</DATUM>  $<$ /E1EDP02> <E1EDP03 SEGMENT ="1" > <IDDAT>029</IDDAT> <DATUM>20150604</DATUM> </E1EDP03> <E1EDP03 SEGMENT ="1" > <IDDAT>011</IDDAT> <DATUM>20150604</DATUM> </E1EDP03> <E1EDP03 SEGMENT ="1" > <IDDAT>025</IDDAT> <DATUM>20150604</DATUM> </E1EDP03> <E1EDP03 SEGMENT ="1" > <IDDAT>027</IDDAT> <DATUM>20150605</DATUM> </E1EDP03> <E1EDP03 SEGMENT ="1" > <IDDAT>023</IDDAT> <DATUM>20150604</DATUM> </E1EDP03> <E1EDP03 SEGMENT ="1" > <IDDAT>022</IDDAT> <DATUM>20150604</DATUM> </E1EDP03> <E1EDP19 SEGMENT ="1" > <QUALF>001</QUALF> <IDTNR>128 -9042281</IDTNR> </E1EDP19> <E1EDP19 SEGMENT ="1" > <QUALF>002</QUALF> <IDTNR>128 -9042281@2</IDTNR> <KTEXT>60010113</KTEXT>  $<$ /E1EDP19> <E1EDP26 SEGMENT ="1" > <QUALF>004</QUALF> <BETRG>29.84</BETRG>  $\langle$ /E1EDP26> <E1EDP26 SEGMENT ="1" > <QUALF>003</QUALF> <BETRG>29.84</BETRG>  $<$ /E1EDP26> <E1EDP26 SEGMENT ="1" > <QUALF>010</QUALF> <BETRG>29.84</BETRG>  $<$ /E1EDP26> <E1EDP26 SEGMENT ="1" > <QUALF>011</QUALF> <BETRG>29.84</BETRG>  $<$ /E1EDP26>

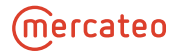

```
 <E1EDP26 SEGMENT="1">
         <QUALF>012</QUALF>
         <BETRG>29.84</BETRG>
     </E1EDP26>
     <E1EDP26 SEGMENT="1">
         <QUALF>001</QUALF>
         <BETRG>7.46</BETRG>
    </E1EDP26>
     <E1EDP26 SEGMENT="1">
         <QUALF>002</QUALF>
         <BETRG>29.84</BETRG>
    </E1EDP26>
     <E1EDPA1 SEGMENT="1">
         <PARVW>WE</PARVW>
         <PARTN>M60123456</PARTN>
         <NAME1>Warenempfänger Name1</NAME1>
         <NAME2>Warenempfänger Name2</NAME2>
         <STRAS>Lagerstr. 12</STRAS>
         <ORT01>Berlin</ORT01>
         <PSTLZ>10117</PSTLZ>
         <LAND1>DE</LAND1>
         <TELF1>012345678910</TELF1>
         <SPRAS>D</SPRAS>
         <HAUSN>000000</HAUSN>
         <IHREZ>60123456</IHREZ>
         <SPRAS_ISO>DE</SPRAS_ISO>
    </E1EDPA1>
     <E1EDP05 SEGMENT="1">
         <ALCKZ>+</ALCKZ>
         <KSCHL>PR00</KSCHL>
         <KOTXT>Preis</KOTXT>
         <BETRG>29.84</BETRG>
         <KRATE>7.46</KRATE>
         <UPRBS>1</UPRBS>
         <MEAUN>PA</MEAUN>
         <MWSKZ>A9</MWSKZ>
         <KOEIN>EUR</KOEIN>
         <KOBAS>4</KOBAS>
    \langle/E1EDP05>
     <E1EDP04 SEGMENT="1">
         <MWSKZ>A9</MWSKZ>
         <MSATZ>19.000</MSATZ>
         <MWSBT>5.67</MWSBT>
    </E1EDP04>
     <E1EDPT1 SEGMENT="1">
         <TDID>Z001</TDID>
         <TSSPRAS>D</TSSPRAS>
         <TSSPRAS_ISO>DE</TSSPRAS_ISO>
         <E1EDPT2 SEGMENT="1">
              <TDLINE>Kostenstelle:0001001303</TDLINE>
         </E1EDPT2>
    </E1EDPT1>
 </E1EDP01>
 <E1EDP01 SEGMENT="1">
     <POSEX>000020</POSEX>
     <MENGE>3.000</MENGE>
     <MENEE>PA</MENEE>
```
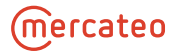

 <GEWEI>KGM</GEWEI> <PSTYV>ZTAS</PSTYV> <WERKS>0001</WERKS> <E1EDP02 SEGMENT="1"> <QUALF>001</QUALF> <BELNR>4500123456</BELNR> <DATUM>20150604</DATUM>  $<$ /E1EDP02> <E1EDP02 SEGMENT="1"> <QUALF>002</QUALF> <BELNR>E74916586</BELNR> <ZEILE>000020</ZEILE> <DATUM>20150604</DATUM>  $<$ /E1EDP02> <E1EDP02 SEGMENT="1"> <QUALF>016</QUALF> <BELNR>E74916586</BELNR> <ZEILE>000020</ZEILE> <DATUM>20150604</DATUM> </E1EDP02> <E1EDP03 SEGMENT="1"> <IDDAT>029</IDDAT> <DATUM>20150604</DATUM> </E1EDP03> <E1EDP03 SEGMENT="1"> <IDDAT>011</IDDAT> <DATUM>20150604</DATUM> </E1EDP03> <E1EDP03 SEGMENT="1"> <IDDAT>025</IDDAT> <DATUM>20150604</DATUM> </E1EDP03> <E1EDP03 SEGMENT="1"> <IDDAT>027</IDDAT> <DATUM>20150605</DATUM> </E1EDP03> <E1EDP03 SEGMENT="1"> <IDDAT>023</IDDAT> <DATUM>20150604</DATUM> </E1EDP03> <E1EDP03 SEGMENT="1"> <IDDAT>022</IDDAT> <DATUM>20150604</DATUM> </E1EDP03> <E1EDP19 SEGMENT="1"> <QUALF>001</QUALF> <IDTNR>128-Y050016</IDTNR> </E1EDP19> <E1EDP19 SEGMENT="1"> <QUALF>002</QUALF> <IDTNR>128-Y050016@2</IDTNR> <KTEXT>100PK METAL SUSPENDER CLIP</KTEXT> </E1EDP19> <E1EDP26 SEGMENT="1"> <QUALF>004</QUALF> <BETRG>20.67</BETRG>  $<$ /E1EDP26>

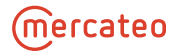

 <E1EDP26 SEGMENT="1"> <QUALF>003</QUALF> <BETRG>20.67</BETRG> </E1EDP26> <E1EDP26 SEGMENT="1"> <QUALF>010</QUALF> <BETRG>20.67</BETRG>  $<$ /E1EDP26> <E1EDP26 SEGMENT="1"> <QUALF>011</QUALF> <BETRG>20.67</BETRG>  $<$ /E1EDP26> <E1EDP26 SEGMENT="1"> <QUALF>012</QUALF> <BETRG>20.67</BETRG>  $<$ /E1EDP26> <E1EDP26 SEGMENT="1"> <QUALF>001</QUALF> <BETRG>6.89</BETRG>  $<$ /E1EDP26> <E1EDP26 SEGMENT="1"> <QUALF>002</QUALF> <BETRG>20.67</BETRG>  $<$ /E1EDP26> <E1EDPA1 SEGMENT="1"> <PARVW>WE</PARVW> <PARTN>M60123456</PARTN> <NAME1>Warenempfänger Name1</NAME1> <NAME2>Warenempfänger Name2</NAME2> <STRAS>Lagerstr. 12</STRAS> <ORT01>Berlin</ORT01> <PSTLZ>10117</PSTLZ> <LAND1>DE</LAND1> <TELF1>012345678910</TELF1> <SPRAS>D</SPRAS> <HAUSN>000000</HAUSN> <IHREZ>60123456</IHREZ> <SPRAS\_ISO>DE</SPRAS\_ISO>  $<$ /E1EDPA1> <E1EDP05 SEGMENT="1"> <ALCKZ>+</ALCKZ> <KSCHL>PR00</KSCHL> <KOTXT>Preis</KOTXT> <BETRG>20.67</BETRG> <KRATE>6.89</KRATE> <UPRBS>1</UPRBS> <MEAUN>PA</MEAUN> <MWSKZ>A9</MWSKZ> <KOEIN>EUR</KOEIN> <KOBAS>3</KOBAS> </E1EDP05> <E1EDP04 SEGMENT="1"> <MWSKZ>A9</MWSKZ> <MSATZ>19.000</MSATZ> <MWSBT>3.93</MWSBT>  $<$ /E1EDP04> <E1EDPT1 SEGMENT="1">

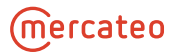

```
 <TDID>Z001</TDID>
                  <TSSPRAS>D</TSSPRAS>
                  <TSSPRAS_ISO>DE</TSSPRAS_ISO>
                  <E1EDPT2 SEGMENT="1">
                      <TDLINE>Kostenstelle:0001001120</TDLINE>
                  </E1EDPT2>
             </E1EDPT1>
        </E1EDP01>
         <E1EDS01 SEGMENT="1">
              <SUMID>001</SUMID>
              <SUMME>2</SUMME>
         </E1EDS01>
         <E1EDS01 SEGMENT="1">
              <SUMID>012</SUMID>
              <SUMME>50.51</SUMME>
              <WAERQ>EUR</WAERQ>
         </E1EDS01>
         <E1EDS01 SEGMENT="1">
              <SUMID>005</SUMID>
              <SUMME>9.60</SUMME>
              <WAERQ>EUR</WAERQ>
        </E1EDS01>
         <E1EDS01 SEGMENT="1">
              <SUMID>011</SUMID>
              <SUMME>60.11</SUMME>
              <WAERQ>EUR</WAERQ>
        </E1EDS01>
         <E1EDS01 SEGMENT="1">
              <SUMID>010</SUMID>
              <SUMME>50.51</SUMME>
              <WAERQ>EUR</WAERQ>
        </E1EDS01>
     </IDOC>
</INVOIC01>
```
### <span id="page-22-0"></span>**7. Transmission of documents**

<span id="page-22-1"></span>Documents can be transmitted by HTTP, HTTPS, AS2, FTP or email.

### **7.1. HTTP / HTTPS**

Transmission of the documents to the indicated target URL by HTTP or HTTPS-POST.

The explicit port approval in the firewall of your system might be required to this end.

<span id="page-22-2"></span>The target URL and the target port for the transmission of documents as well as any certificates, if required, are exchanged during the connection phase.

#### **7.2. AS2**

Transmission of the documents to the indicated target URL by AS2.

For authentication, certificates must be exchanged at first.

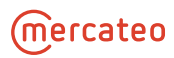

AS2 is based on the HTTP transport protocol and specifies how to connect with each other and how to validate, send and confirm messages. It creates an envelope for each message and securely sends it via the internet. Authorship is ensured by digital signatures, and data security is ensured by encryption. The sender (here the supplier) receives a digital receipt of delivery from the AS2 protocol, referred to as Message Disposition Notification (MDN) in AS language, which the sender can use as proof for on-time delivery.

<span id="page-23-0"></span>The target URL and the target port for the transmission of documents as well as any required certificates are exchanged during the connection phase.

#### **7.3. FTP**

Documents may be exchanged via your FTP server or an FTP server provided by Mercateo.

<span id="page-23-1"></span>The access data for the transmission of documents are exchanged during the connection phase.

#### **7.4. Email**

Documents are transmitted as email attachments.

The email address for the transmission of documents is exchanged during the connection phase.